## matrícula10

## **FICHA TÉCNICA**

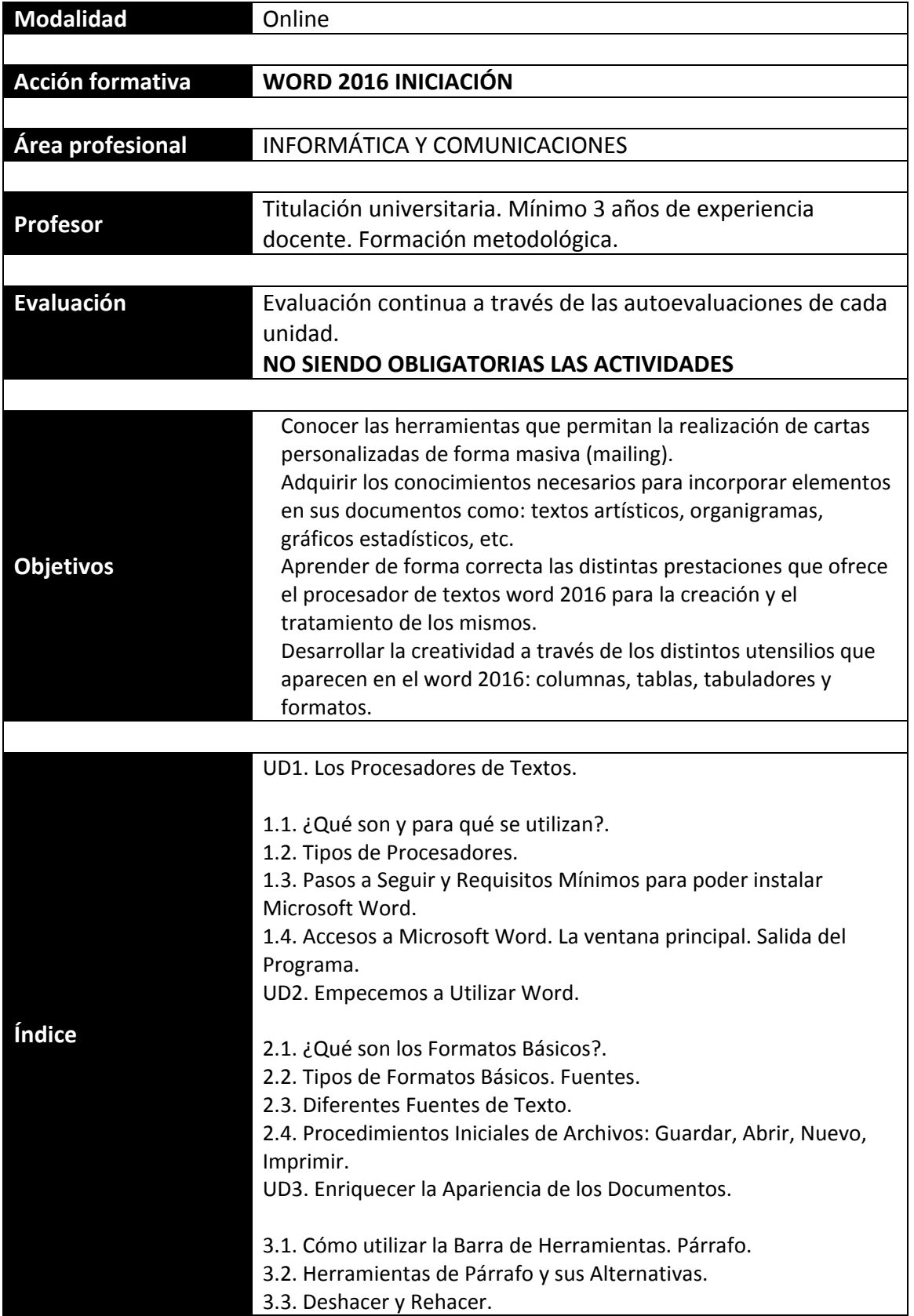

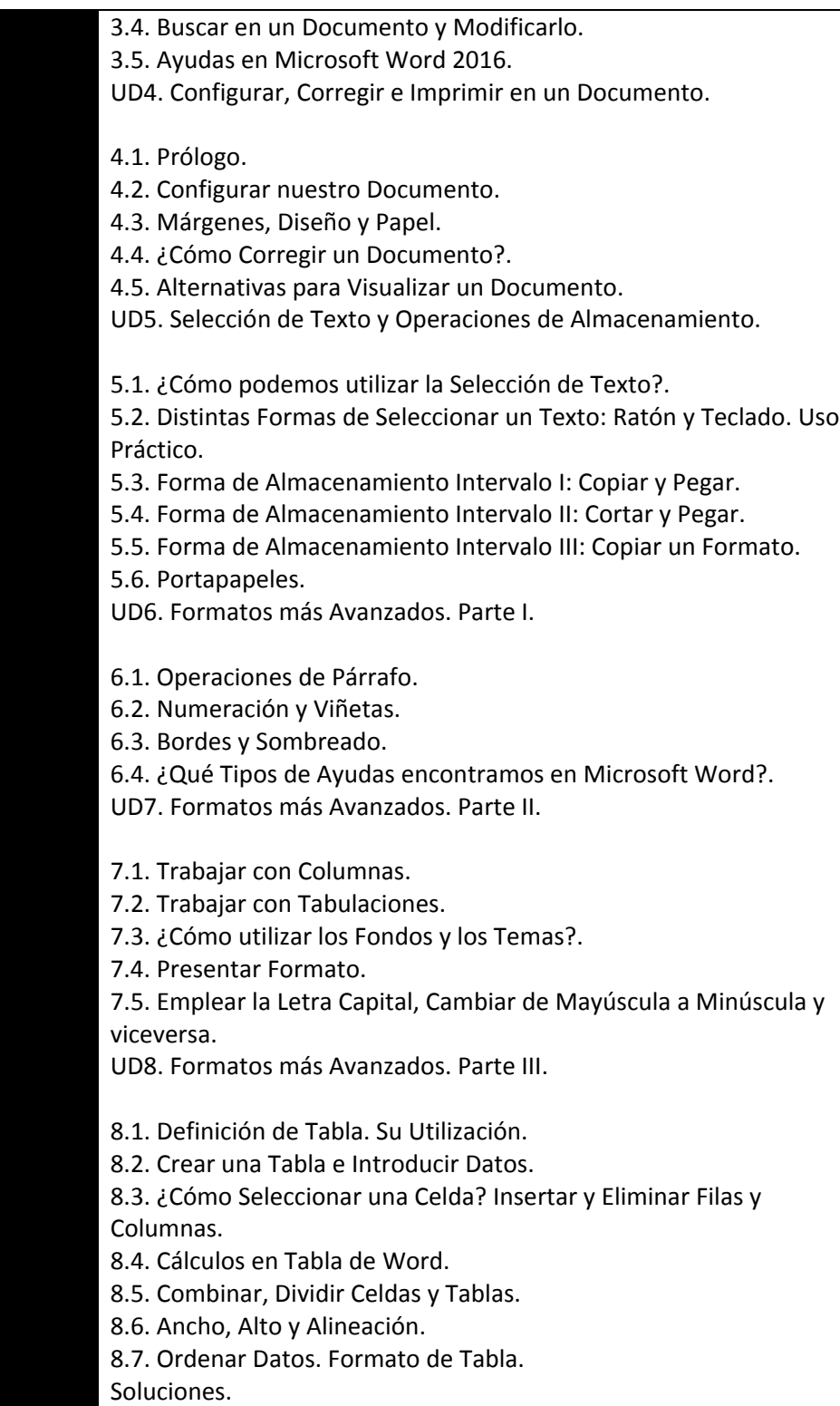